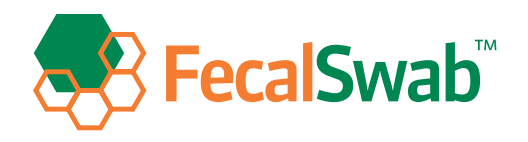

## **THE FOLLOWING GUIDE IS AN EXAMPLE ONLY, PLEASE CONSULT WITH YOUR FECALSWAB PLEASE CONSULT WITH YOUR FECALSWAB FOR SERVITAL LOGO REPRESENTATIVE FOR CHANGES TO THIS GUIDE.**

## FECALSWAB™: HOW TO USE FOR STOOL SAMPLE COLLECTION

*Hospital Name will be replacing current collection systems for fecal samples with COPAN FecalSwabTM.*

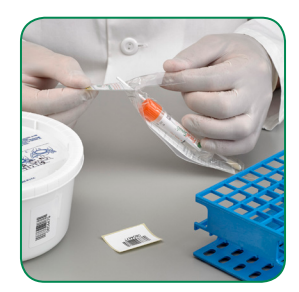

Open the peel pouch Remove the swab. Do not

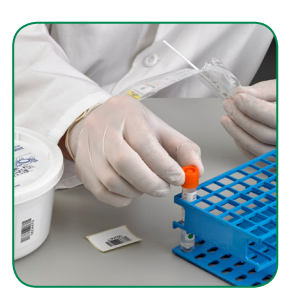

touch the swab tip. Always hold the shaft applicator above the marked breakpoint.

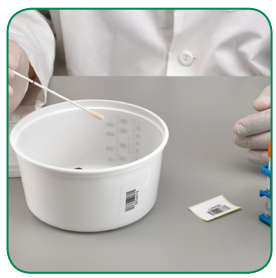

Collect a small amount of stool by inserting all the tip of the flocked swab into stool sample and rotate it.

**NOTE:** *Bloody, slimy or watery area of stools should be selected and sampled.*

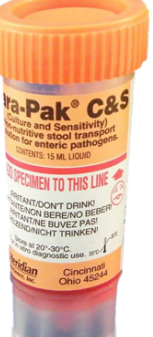

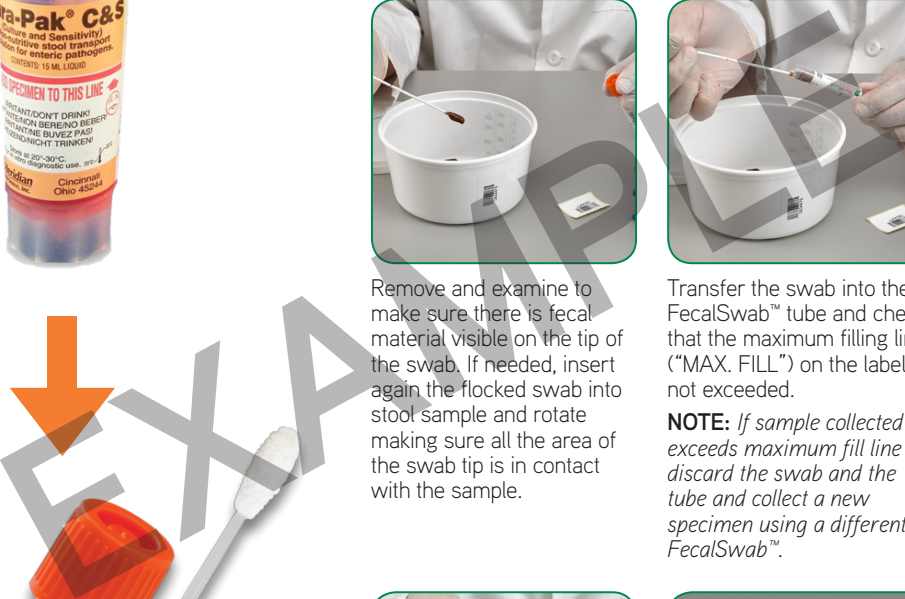

Remove and examine to make sure there is fecal material visible on the tip of the swab. If needed, insert again the flocked swab into stool sample and rotate making sure all the area of the swab tip is in contact with the sample.

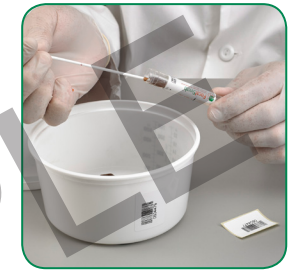

Transfer the swab into the FecalSwab™ tube and check that the maximum filling line ("MAX. FILL") on the label is not exceeded.

**NOTE:** *If sample collected exceeds maximum fill line discard the swab and the tube and collect a new specimen using a different FecalSwab™.*

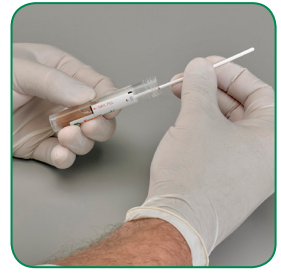

Holding the swab shaft between thumb and finger, mash and mix the stool specimen against the side of the tube to evenly disperse and suspend the specimen in the medium.

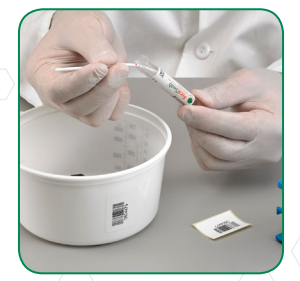

Hold the tube away from your face. Holding the end of the swab shaft, bend it at a 180 degrees angle to break at the marked breakpoint. **If needed, gently twist the shaft between thumb and forefinger to completely remove it.**  Discard the broken upper part of the swab shaft and tighten the cap.

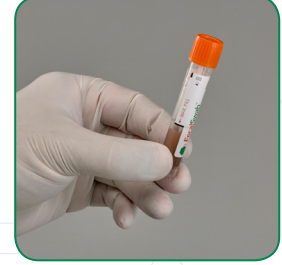

Shake the vial until the sample appears homogeneous.

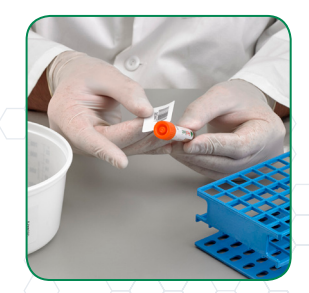

Write patient's name and demographics on the tube or apply a label and send the sample to the laboratory.